<span id="page-0-1"></span>**npregress postestimation —** Postestimation tools for npregress

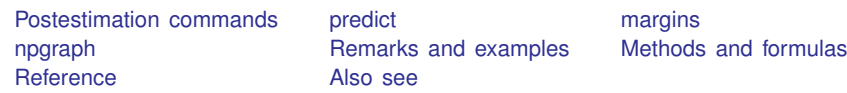

# <span id="page-0-0"></span>**Postestimation commands**

The following postestimation command is of special interest after npregress:

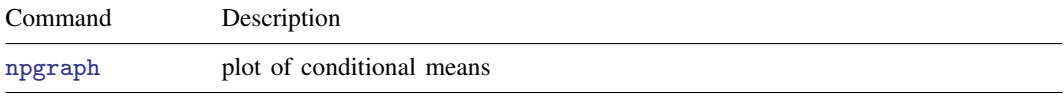

The following standard postestimation commands are also available:

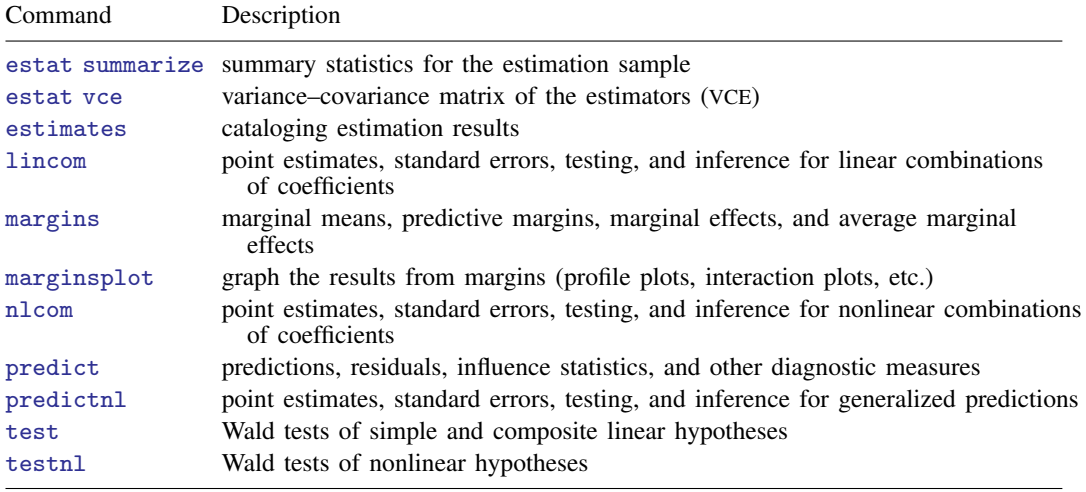

## <span id="page-1-0"></span>**predict**

#### **Description for predict**

predict creates a new variable containing predictions such as conditional mean of the outcome, residuals, or derivatives of the mean function.

### **Menu for predict**

Statistics > Postestimation

#### **Syntax for predict**

```
typeifin{bmatrix} in \end{bmatrix} \begin{bmatrix} , & \text{statistic} \end{bmatrix}predict type}\rceil newvarlist} \,\} if} \rceil in} \rceil, <u>deriv</u>atives
```
*statistic* Description

Ma

 $\overline{a}$ 

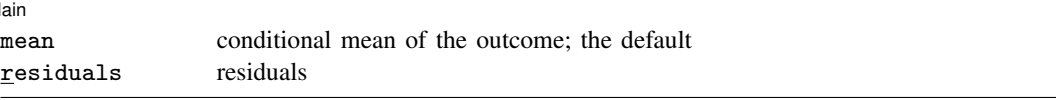

These statistics are available both in and out of sample; type predict . . . if e(sample) . . . if wanted only for the estimation sample.

### **Options for predict**

**Main** Main  $\Box$ 

mean, the default, calculates the conditional mean of the outcome variable.

residuals calculates the residuals.

derivatives calculates the derivatives of the conditional mean.

# <span id="page-2-0"></span>**margins**

## **Description for margins**

margins estimates margins of the conditional mean.

## **Menu for margins**

Statistics > Postestimation

## **Syntax for margins**

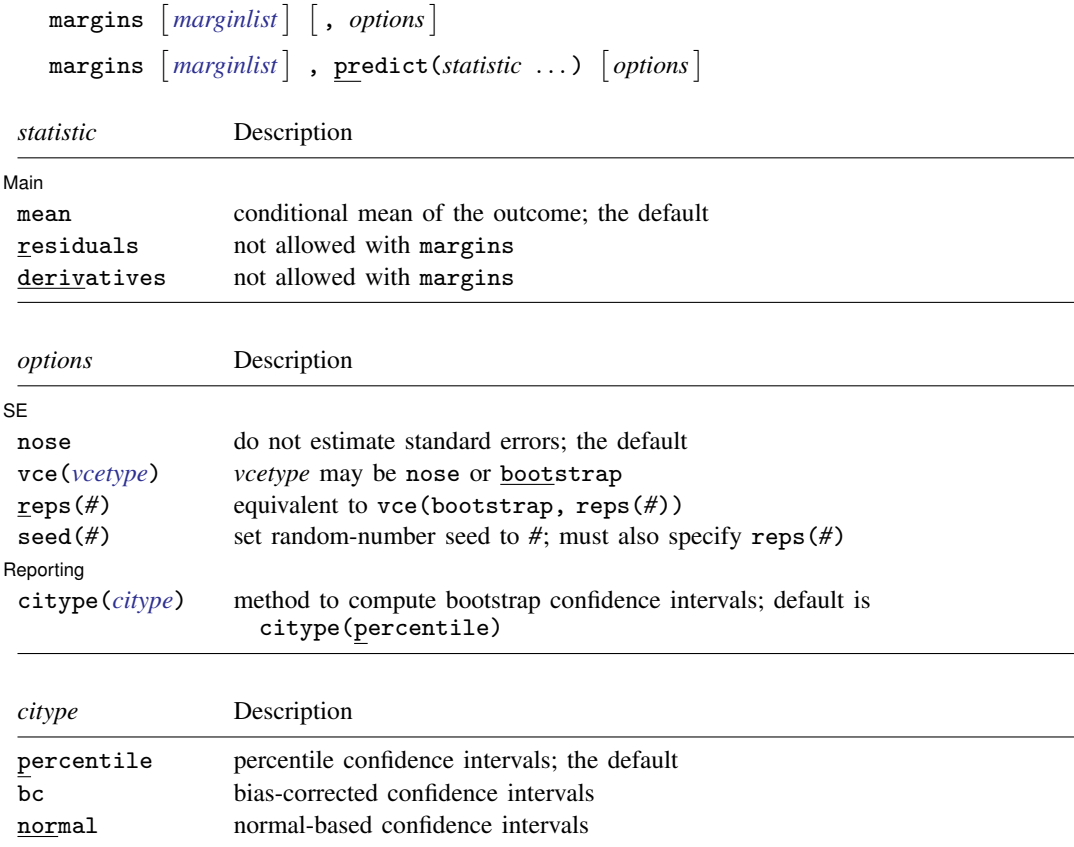

<span id="page-2-1"></span>Statistics not allowed with margins are functions of stochastic quantities other than  $e(b)$ . For the full syntax, see  $[R]$  [margins](http://www.stata.com/manuals/rmargins.pdf#rmargins).

#### **Options for margins**

 $s_{\text{F}}$  $SE$   $\overline{\phantom{a}}$ 

 $\overline{a}$ 

nose suppresses calculation of the VCE and standard errors. This is the default.

vce(vcetype) specifies the type of standard error reported, which may be either that no standard errors are reported (nose; the default) or that bootstrap standard errors are reported (bootstrap); see [R] *vce [option](http://www.stata.com/manuals/rvce_option.pdf#rvce_option)*.

We recommend that you select the number of replications using reps(*#*) instead of specifying vce(bootstrap), which defaults to 50 replications. Be aware that the number of replications needed to produce good estimates of the standard errors varies depending on the problem.

reps(*#*) specifies the number of bootstrap replications to be performed. Specifying this option is equivalent to specifying vce(bootstrap, reps(*#*)).

seed(*#*) sets the random-number seed. You must specify reps(*#*) with seed(*#*).

Reporting Reporting Letters and the contract of the contract of the contract of the contract of the contract of the contract of the contract of the contract of the contract of the contract of the contract of the contract of the cont

citype(*citype*) specifies the type of confidence interval to be computed. By default, bootstrap percentile confidence intervals are reported as recommended by [Cattaneo and Jansson](#page-4-4) [\(2017](#page-4-4)). *citype* may be one of percentile, bc, or normal.

## <span id="page-3-0"></span>**npgraph**

 $\overline{a}$ 

#### **Description for npgraph**

npgraph plots the conditional mean estimated by npregress overlayed on a scatterplot of the data. npgraph is available only after fitting models with one covariate.

#### **Syntax for npgraph**

 ${\tt npgraph}$   $\begin{bmatrix} if \end{bmatrix}$  $\begin{bmatrix} if \end{bmatrix}$  $\begin{bmatrix} if \end{bmatrix}$   $\begin{bmatrix} in \end{bmatrix}$  $\begin{bmatrix} in \end{bmatrix}$  $\begin{bmatrix} in \end{bmatrix}$   $\begin{bmatrix} , & \text{options} \end{bmatrix}$ 

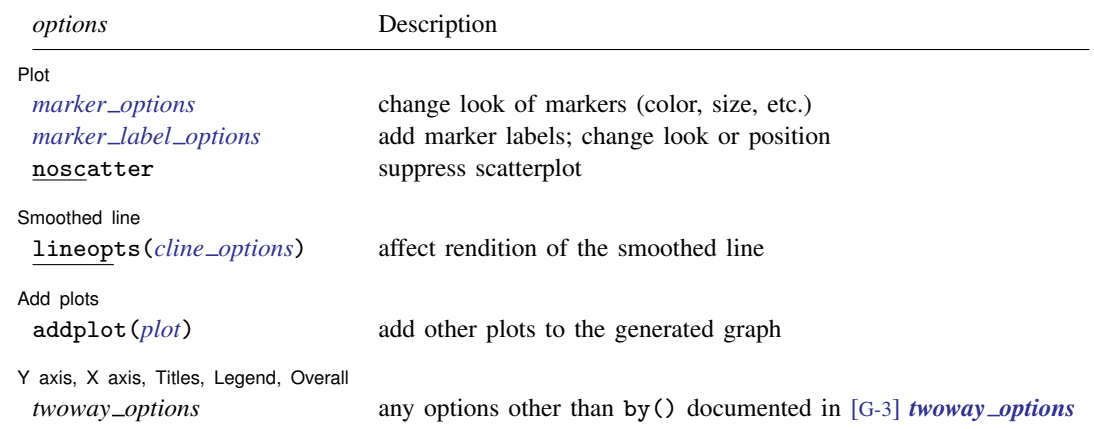

#### **Options for npgraph**

[Plot] Plot Letters and the second contract of the second contract of the second contract of the second contract of the second contract of the second contract of the second contract of the second contract of the second contract o

 $\overline{a}$ 

 $\overline{a}$ 

 $\overline{a}$ 

 $\overline{a}$ 

*marker options* affect the rendition of markers drawn at the plotted points, including their shape, size, color, and outline; see [G-3] *marker [options](http://www.stata.com/manuals/g-3marker_options.pdf#g-3marker_options)*.

*marker label options* specify if and how the markers are to be labeled; see [G-3] *marker label [options](http://www.stata.com/manuals/g-3marker_label_options.pdf#g-3marker_label_options)*.

noscatter suppresses superimposing a scatterplot of the observed data over the smooth. This option is useful when the number of resulting points would be so large as to clutter the graph.

Smoothed line Smoothed line

lineopts(*cline options*) affects the rendition of the smoothed line; see [G-3] *cline [options](http://www.stata.com/manuals/g-3cline_options.pdf#g-3cline_options)*.

Add plots Add plots **the contract of the contract of the contract of the contract of the contract of the contract of the contract of the contract of the contract of the contract of the contract of the contract of the contract of the** 

addplot(*plot*) provides a way to add other plots to the generated graph; see [G-3] *[addplot](http://www.stata.com/manuals/g-3addplot_option.pdf#g-3addplot_option) option*.

✄ Y axis, X axis, Titles, Legend, Overall

*twoway options* are any of the options documented in [G-3] *[twoway](http://www.stata.com/manuals/g-3twoway_options.pdf#g-3twoway_options) options*, excluding by(). These include options for titling the graph (see [G-3] *title [options](http://www.stata.com/manuals/g-3title_options.pdf#g-3title_options)*) and for saving the graph to disk (see [G-3] *[saving](http://www.stata.com/manuals/g-3saving_option.pdf#g-3saving_option) option*).

## <span id="page-4-0"></span>**Remarks and examples status and examples status and a status of the status of the status of the status of the status of the status of the status of the status of the status of the status of the status of the status of**

For examples of margins after npregress, see [example 4,](http://www.stata.com/manuals/rnpregress.pdf#rnpregressRemarksandexamplesex4) [example 5](http://www.stata.com/manuals/rnpregress.pdf#rnpregressRemarksandexamplesex5), and [example 6](http://www.stata.com/manuals/rnpregress.pdf#rnpregressRemarksandexamplesex6) in [R] [npregress](http://www.stata.com/manuals/rnpregress.pdf#rnpregress).

For examples of marginsplot, see [example 7](http://www.stata.com/manuals/rnpregress.pdf#rnpregressRemarksandexamplesex7) in [R] [npregress](http://www.stata.com/manuals/rnpregress.pdf#rnpregress).

<span id="page-4-1"></span>For an example of npgraph, see [example 2](http://www.stata.com/manuals/rnpregress.pdf#rnpregressRemarksandexamplesex2) in [R] [npregress](http://www.stata.com/manuals/rnpregress.pdf#rnpregress).

### **Methods and formulas**

<span id="page-4-2"></span>The formulas used by predict and margins for the conditional mean function and the mean marginal effect of a covariate are given in [Methods and formulas](http://www.stata.com/manuals/rnpregress.pdf#rnpregressMethodsandformulas) of [R] **[npregress](http://www.stata.com/manuals/rnpregress.pdf#rnpregress).** 

## **Reference**

<span id="page-4-4"></span><span id="page-4-3"></span>Cattaneo, M. D., and M. Jansson. 2017. Kernel-based semiparametric estimators: Small bandwidth asymptotics and bootstrap consistency. Working paper. http://eml.berkeley.edu/∼mjansson/Papers/CattaneoJansson [BootstrappingSemiparametrics.pdf](http://eml.berkeley.edu/~mjansson/Papers/CattaneoJansson_BootstrappingSemiparametrics.pdf).

## **Also see**

- [R] [npregress](http://www.stata.com/manuals/rnpregress.pdf#rnpregress) Nonparametric regression
- [R] [bootstrap postestimation](http://www.stata.com/manuals/rbootstrappostestimation.pdf#rbootstrappostestimation) Postestimation tools for bootstrap
- [U[\] 20 Estimation and postestimation commands](http://www.stata.com/manuals/u20.pdf#u20Estimationandpostestimationcommands)